# JeraSoft Billing 3.9.7

**JeraSoft** is anouncing the release of new version **VCS 3.9.7.** This **3.9.7.** release brings a number of enhancements of already existed features. What's new in this release (see below for details):

### General

### **Invoice Templates**

From now on, you can **enter the special characters as & \* ; + "** % # or other symbols in the names of accounts, packages, invoices, VoIP groups or code names, etc. And the system will recognize and display them correctly **while generating invoices** or **using invoice templates.** 

Screenshot: "Invoice Templates" settings

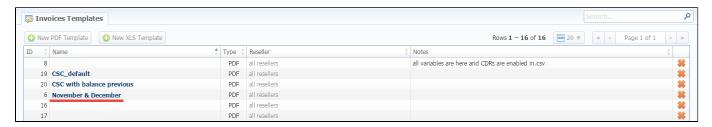

## **Client Packages**

The new possibility appeared in the Client Packages. You can easily edit the "Deal End Date" of assigned package by clicking the respective icon

the full list of existed packages. When you click the icon "Edit Client Package" > , a new window with appropriate settings will appear. Here you can change a specified deal end date.

#### Screenshot: List of Client Packages

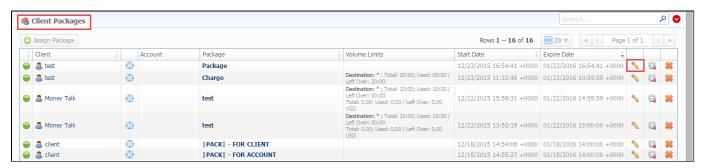

#### Screenshot: "Client Packages" settings

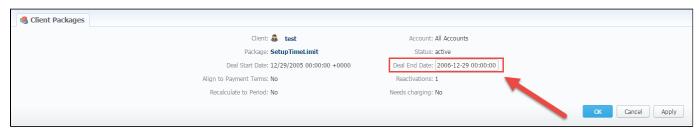

In the previous version the system didn't allow to assign the package with expired date. And the following error was shown by the system:

# Activation\Deactivation date was changed and is older than present date.

Now, it is possible to *assign an backdating package* in the *Client Packages*. In order to update the deal end date of package you need to change it in the Client Package settings and then **restart the Package Manager**.

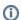

Please be aware that you should run the Package Manager several times until the current period of the package or its end date.

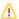

Please note, when you edit the "Deal End Date" field of already assigned package, transactions will not be remained unchanged.